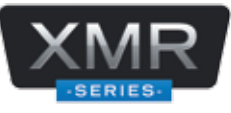

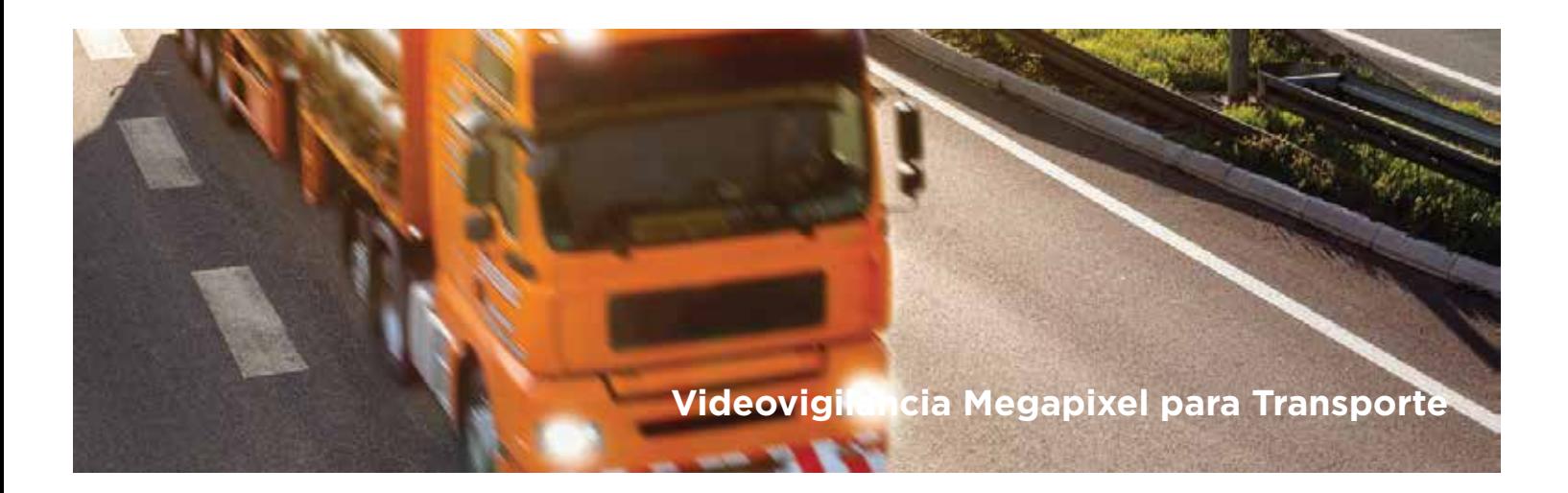

## **Información esencial para alta en el servidor móvil epcom.**

- Nombre de la flotilla como integrador.
- · Numero de cliente.
- · Nombre de la persona que solicita la cuenta.
- · Numero de teléfono.
- · Correo electrónico.
- · Usuario (no agregar caracteres especiales).
- · Contraseña (mínimo 6 caracteres, no agregar caracteres especiales).
- · Nombre de su agente de ventas en SYSCOM.
- · No olvide adjuntar la factura del equipo.
- · No olvide agregar la factura de la licencia del straming de video.

## **Nota: si desea generar una subcuenta para su cliente es necesario que proporcione.**

- · Nombre de la flotilla.
- · Usuario y contraseña.
- · Nombre de la persona responsable del servidor.

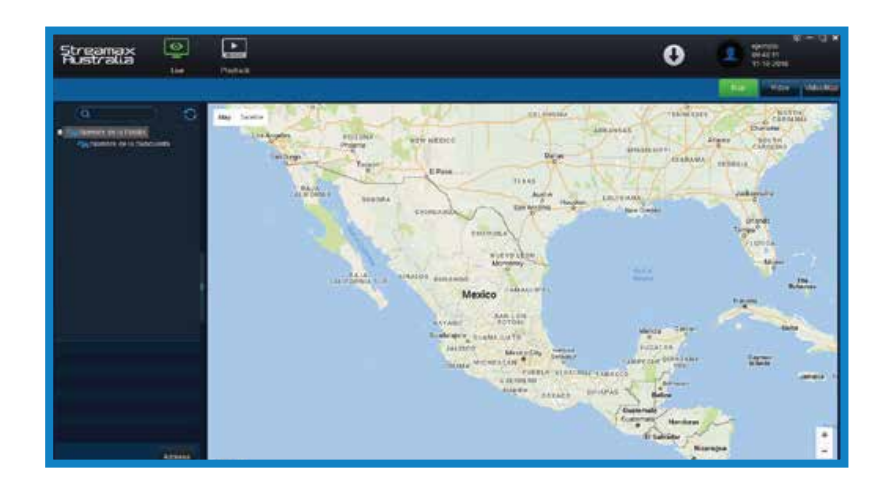